## *AutoFAX for ApeosWare Flow Management DocWays*

ApeosWare Flow Management プラグインソフト

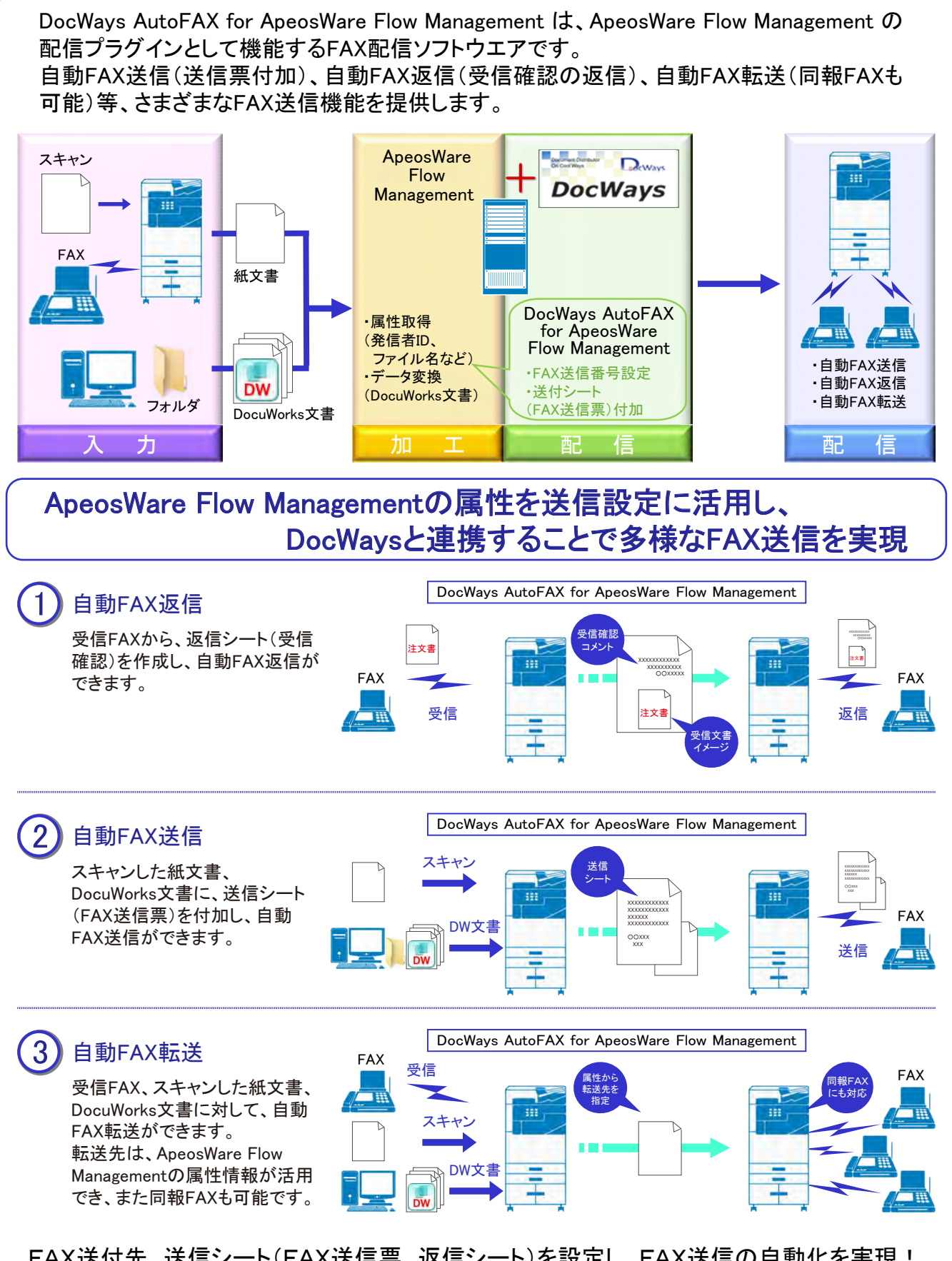

FAX送付先、送信シート(FAX送信票、返信シート)を設定し、FAX送信の自動化を実現!

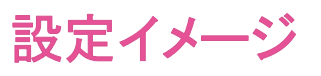

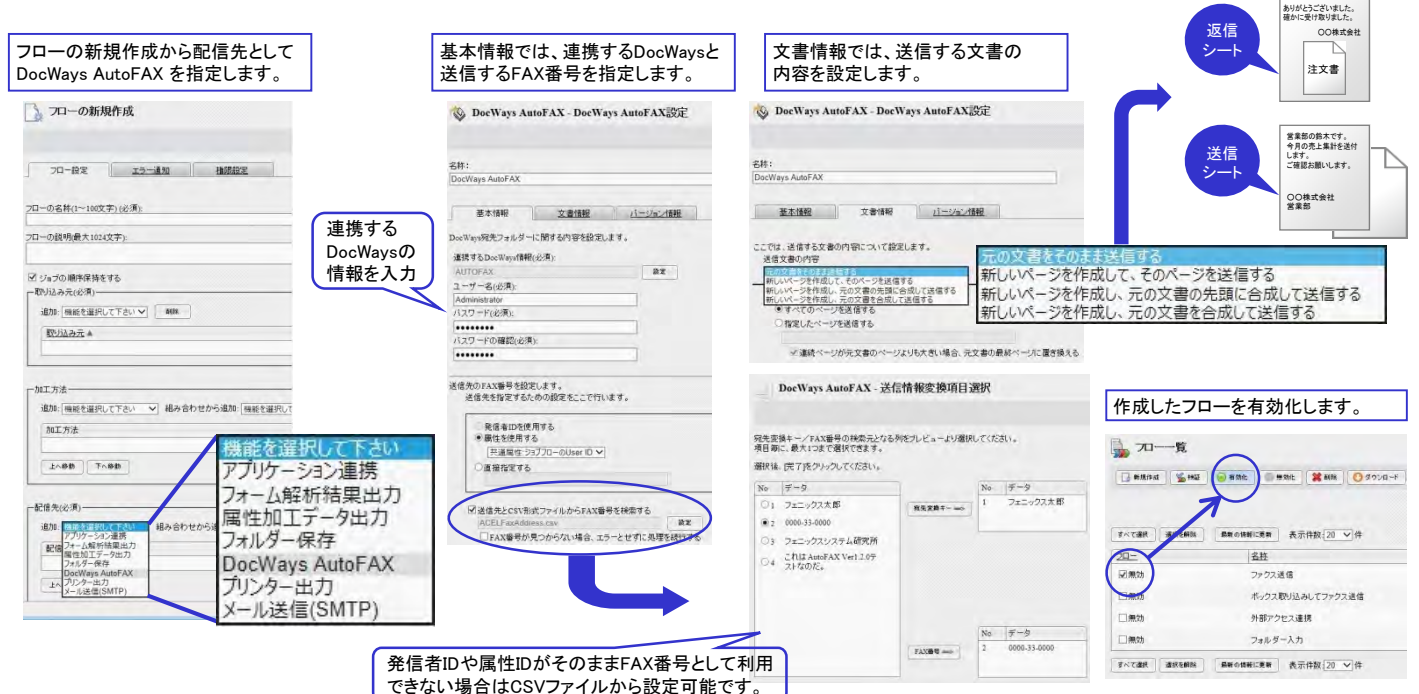

## 動作環境・必要条件

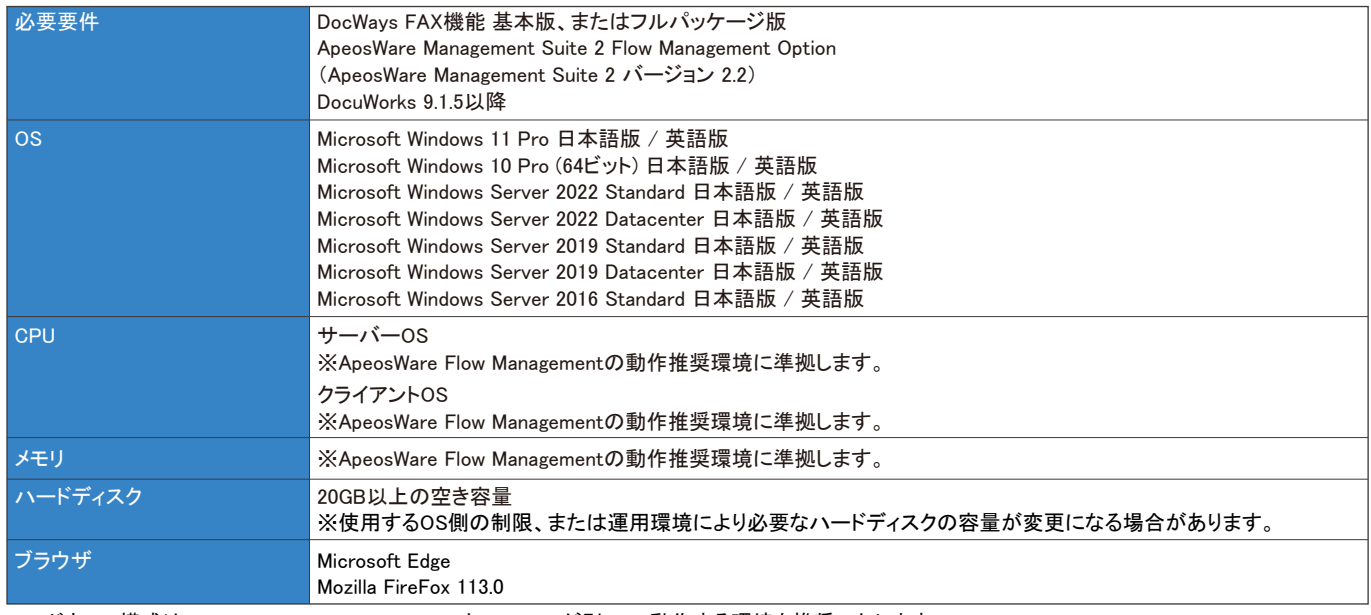

ハードウェア構成は、ApeosWare Flow ManagementとDocWaysが別PCで動作する環境を推奨いたします。

## 標準価格 / 年間サポート料金

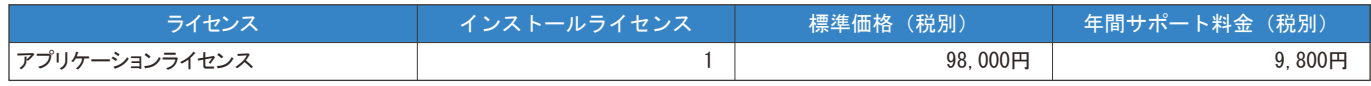

※年間サポート料金は、購入より1年間は無償となります。

※ライセンスは、インストールするPC1台ごとに必要です。 ※その他、動作環境・必要条件の必要要件に記載したソフトウェアが別途必要になります。

※最新情報については、弊社公式サイトをご覧ください。

DocWaysは、エイセル株式会社の登録商標です。

MicrosoftおよびWindows、Windows Serverは、米国Microsoft Corporationの、米国およびその他の国における登録商標または商標です。 DocuWorksは、富士フイルムビジネスイノベーション株式会社の登録商標です。 その他記載されている会社名・製品名は、各社の登録商標または商標です。

■お問い合わせ先(販売元) エイセル株式会社 〒102-0083 東京都千代田区麹町3-1-1<br>TEL:(03)3263-6421 FAX:(03)3263-6516<br>E-Mail:info-docways@acel.co.jp<br>URL:http://www.acel.co.jp/ ・よくあるご質問を、ホームページでご紹介しております。